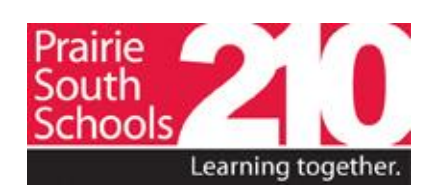

## **2019-2020 Career Exploration Events for PSSD Students**

**\*\*Dates and details will be sent out to schools as events draw closer\*\***

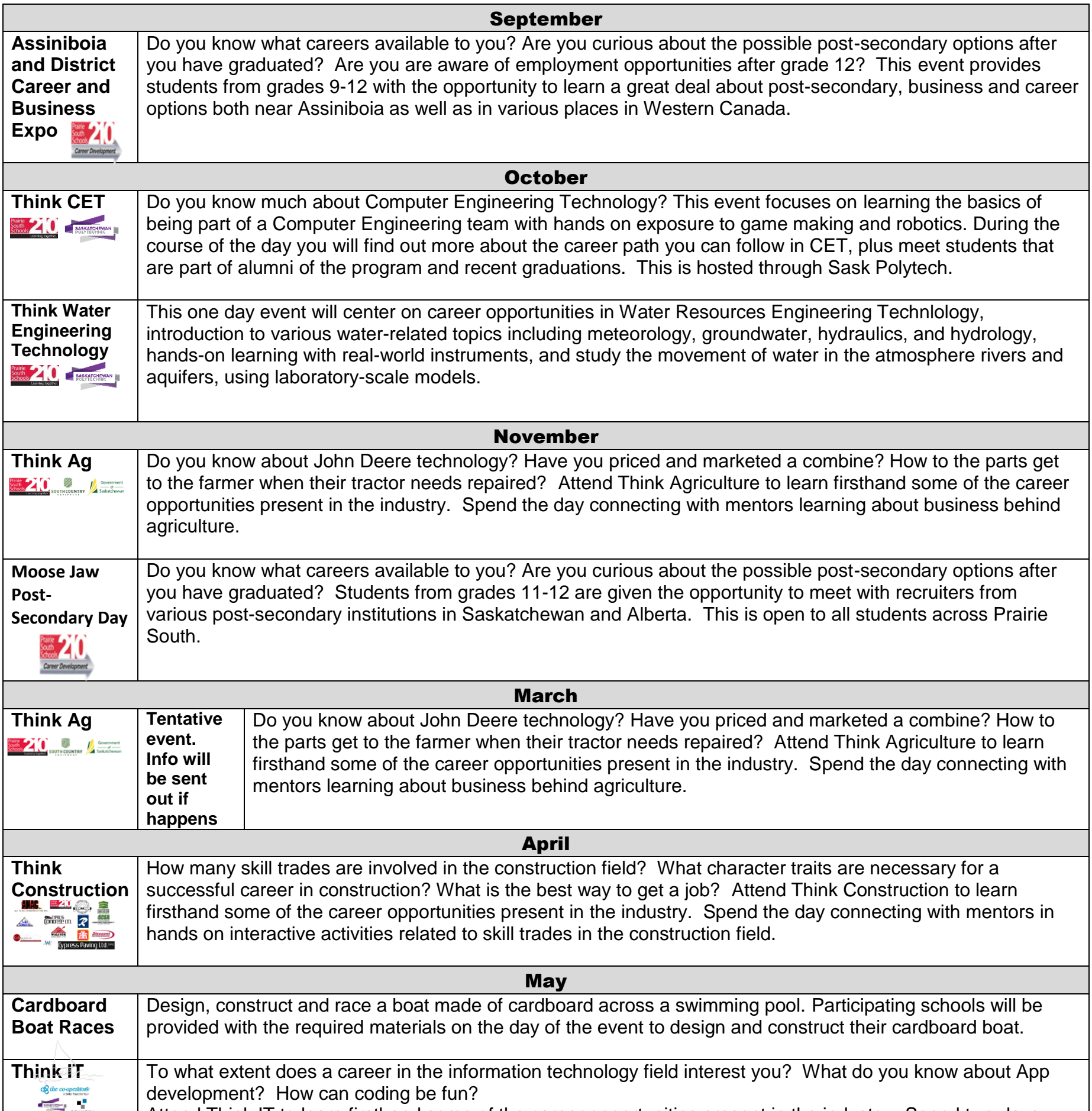

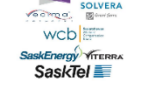

Attend Think IT to learn firsthand some of the career opportunities present in the industry. Spend two days interacting with mentors who have careers in the IT field.

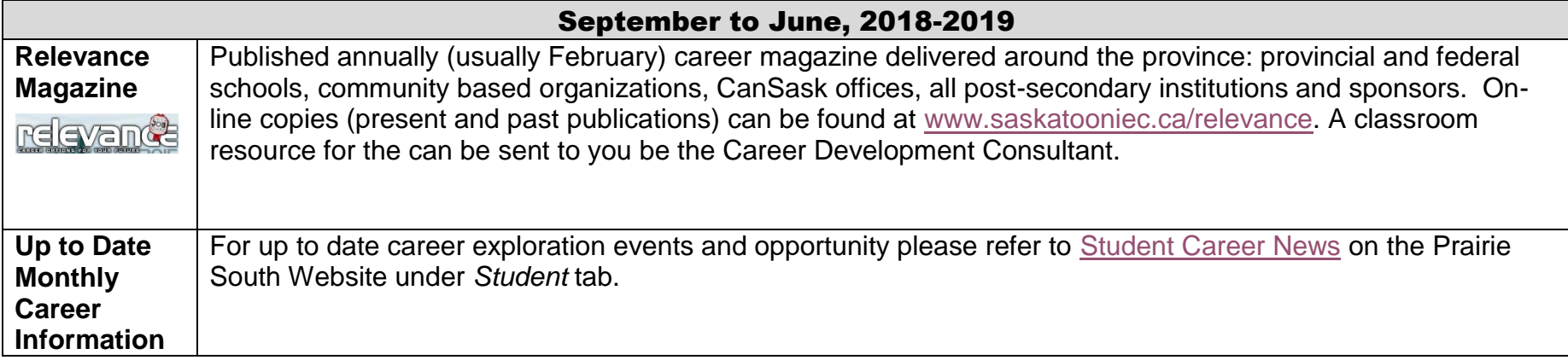